Revue des Amis suisses de la céramique

# **Charte rédactionnelle**

Un numéro de la Revue peut comporter plusieurs parties:

- Articles scientifiques
- Thèses académiques (en entier, en extraits, réparties sur plusieurs numéros)
- Nouvelles de la société (procès-verbaux des Assemblées générales, relations de voyage, nécrologies)
- Relations d'expositions
- Recensions.

Les manuscrits peuvent être livrés au président de la société ou au rédacteur en charge de la Revue.

Les langues usuelles sont le français, l'allemand, l'italien et l'anglais. Un bref résumé des articles dans une ou deux autres langues est toujours bienvenu.

Le miroir de page mesure 175 x 257 cm. Le texte apparaît sur deux ou trois colonnes (largeur de colonne: 8,5 cm - espace entre colonnes: 0,5 cm). La police d'imprimerie est Gill Sans Light 10 pt. Les notes et la bibliographie apparaissent sur trois colonnes et dans un plus petit caractère (police: Gill Sans  $8.5$  pt – largeur de colonne:  $5.5$  – espace:  $0.75$ ).

Seuls des manuscrits complets et conçus selon la présente charte seront pris en considération. Ils seront en règle générale soumis sous forme digitale au rédacteur de la Revue qui en contrôlera les qualités scientifique et formelle. Seul le Comité est habilité à refuser un manuscrit ou à solliciter de l'auteur un profond remaniement du texte.

La conception graphique de la Revue est du ressort de ce même Comité.

Le rédacteur soumet à l'auteur ses propositions de corrections. Si ce dernier souhaite apporter des modifications complémentaires à son texte, il veillera à les rehausser en couleur dans le document retourné au rédacteur. Une dernière épreuve est soumise à l'auteur après la mise en page. À ce stade, seules des modifications mineures sont tolérées.

Chaque auteur reçoit trois exemplaires justificatifs du numéro contenant sa contribution. S'il le souhaite, il recevra cette dernière sous la forme d'un document PDF. Chaque numéro de la Revue est mis en ligne sur le site www.e-periodica.ch cinq ans après sa parution.

#### Un manuscrit complet comporte:

- Un titre (aussi court que possible ! les sous-titres sont admis);
- $-$  le(s) nom(s) de(s) l'auteur(s);
- le corps du texte, généralement subdivisé en chapitres. La subdivision des chapitres ne devrait pas excéder trois niveaux (p. ex.: 1.1.1). La numérotation des chapitres est possible, mais pas obligatoire. Les notes sont regroupées à la fin de l'article (notes de fin);
- un résumé (si possible Zusammenfassung/Riassunto/Summary);
- des remerciements (si nécessaire);
- listes, annexes, explication des abréviations;
- sources et bibliographie;
- adresse(s) de(s) l'auteur(s) numéro de téléphone et/ou courriel facultatifs;
- notes de fin;
- légendes d'illustration, avec source de l'image;
- images numériques.

# **Le manuscrit**

est livré en règle générale sous la forme d'un document Word pour PC (.docx).

Abréviations: On évitera autant que possible les abréviations. Celles qui se rapportent à des termes spécialisés seront explicitées lors de la première occurrence.

Dans les références bibliographiques figurant en note, on évitera les abréviations telles que «ibid.», «ss.», «sq.», etc. Une suite de pages sera signalée de manière précise: «Meyer 1925, 11-12», «Heege 2012, 11-17».

*Règles orthographiques*: Ne vous fiez pas au correcteur automatique de votre ordinateur ! En cas de doute, le rédacteur se réserve le droit de trancher.

*Guillemets*: Les guillemets dits français (« ) sont la règle.

*Mise en évidence*: Le soulignement est proscrit. Les **caractères gras** ou les *italiques* sont à éviter ou du moins à utiliser avec la plus extrême modération !

*Saisie du texte*: Saisir le texte au kilomètre, uniquement justifié à gauche et sans formatage particulier, quel qu'il soit (pas de passages en retrait, pas de tabulations, pas de caractères gras, pas de petites majuscules !) Ne pratiquer aucune césure de mots, ni automatique, ni manuelle.

*Notes de fin*: Appliquer les notes générées automatiquement par Word.

*Table des matières*: Le cas échéant, éviter les tables des matières générées automatiquement !

*Graphiques, tableaux, plans, illustrations:* Ces éléments ne seront jamais intégrés au texte et toujours livrés comme documents distincts, en annexe.

# **Graphiques, planches, tableaux, plans, schémas, illustrations:**

Outre les **illustrations** intégrées au texte (fig.), l'auteur peut également proposer des planches (pl.) ou des **tableaux** récapitulatifs (tab.). On donnera la préférence aux illustrations. N'utiliser des tableaux que si l'information ne peut être présentée de manière suffisamment claire dans le déroulement normal du texte. Fournir le contenu des tableaux dans des documents Word ou Excel distincts et clairement identifiés (numéro de tableau). Vérifier le contenu des tableaux avec la plus grande précision, étant donné que ces éléments devront faire l'objet d'une nouvelle saisie par le graphiste !

Toute illustration, planche, tableau ou référence bibliographique doit faire l'objet d'un renvoi inséré dans le texte. Dans la plupart des cas, ces renvois sont mis entre parenthèses: (fig. 1) – (pl. 18) – (tab. 3).

Tous ces éléments graphiques seront munis d'une légende commençant par le numéro de l'élément et se terminant par un point. Les légendes d'illustration comportent également une brève description du sujet, une éventuelle indication d'échelle et les données relatives à l'image.

Exemples:

Fig. 1 Bulle/rue de la Poterne. Vue générale du site en cours de fouille en 2013, sud en haut. *Photo Service archéologique de l'État de Fribourg, R. Blumer*.

Fig. 2 Supports de cuisson pour la fabrication de pipes, trouvés dans une poterie de la première moitié du XVII<sup>e</sup> siècle, Huseum, Allemagne. Éch. 1:2. *Photo Frauke Witte, Haderslev, Danemark.* 

Fig. 3 Pot à fleurs, Langnau im Emmental, canton de Berne, deuxième moitié du XVIII<sup>e</sup> siècle. Éch. 1:5. Musée national suisse, Zurich, Photo Donat Stuppan, inv. LM-003518.

#### **Images:**

Prière de veiller à la bonne qualité des images numériques. Taille et définition minimales pour l'impression: 300 dpi.

Pour les dessins au trait: 1200 dpi.

Formats souhaités: jpg, tiff, eps, ai.

Pour les données au format jpg, prière de choisir la qualité maximale, sans compression des données.

Les auteurs veilleront à pourvoir leurs illustrations, planches ou tableaux d'une numérotation continue, par genre de document (fig. 1-n) (pl. 1-n).

Dans un document annexe, ils dresseront une liste en indiquant le degré d'importance de chaque illustration («très important» / «moins important»). Ils peuvent également, dans certains cas, indiquer une dimension idéale, dans le cadre des paramètres de notre mise en page. Cette dernière peut éventuellement nécessiter un redimensionnement de l'une ou l'autre image. La décision finale appartient au rédacteur.

#### *Conseils pour les prises de vues:*

Si vous ne disposez pas d'une installation professionnelle, évitez à tout prix l'utilisation du flash ! Utilisez un trépied et réglez votre appareil sur le programme de base (molette de réglage sur la position «P» ou sur le symbole en forme de rectangle vert).

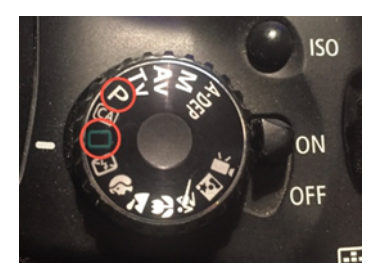

Avec ces types de réglages, votre appareil choisira automatiquement les paramètres optimaux. Le graphiste travaillera mieux sur des images trop sombres ou trop claires que sur des images perturbées par des zones surexposées ou par des ombres générées par le flash.

Les illustrations peuvent être reproduites dans les dimensions suivantes:

- Largeur: 8,5 cm (largeur de colonne)
- 17,5 cm (sur deux colonnes)
- 12 cm (une colonne et demie)
- Il est possible de grouper trois petites illustrations sur une largeur de colonne, avec un espace intermédiaire réduit
- Images pleine page: trois côtés franc-bord  $(21 \times 29,7 \text{ cm})$  possible également sur deux pages

# **Citations, notes, références bibliographiques, noms d'institutions:**

Références bibliographiques: toute citation, toute référence à un ouvrage doit être signalée avec précision. Ces indications, ainsi que les références aux sources doivent figurer dans les notes de fin, générées automatiquement dans Word.

Les appels de note seront placés systématiquement **après** un signe de ponctuation: « **.**<sup>12</sup> » - « ,<sup>12</sup> » - « **) <sup>12</sup>** »

Exceptions: les appels de note se rapportant à un mot<sup>12</sup> en particulier ou à un passage entre «guillemets» $12$ .

#### **Rédaction des notes de fin:**

Prière de rédiger des notes aussi concises que possible ! Des informations complémentaires d'une certaine longueur doivent être intégrées au corps du texte. Idéalement, une note ne devrait pas excéder 100 signes, espaces compris.

Les ouvrages sont cités sous une forme abrégée comportant le nom de l'auteur (ou de l'éditeur), année de parution, numéro(s) de page(s). Les références complètes apparaissent dans la bibliographie.

Les abréviations telles que «ibidem» ou «op. cit.» sont proscrites, on répétera chaque fois le référence abrégée.

Les notes se terminent toujours par un **point**. Les prénoms des personnes citées s'écrivent en toutes lettres; les **titres académiques** n'apparaissent pas.

- *Référence bibliographique abrégée simple*: Heege 2010, 12.
- Référence bibliographique abrégée avec auteurs multiples: Blaettler/Ducret 2014, 12; Blaettler/Ducret/Schnyder 2013, 28. Les noms sont séparés par une barre oblique, sans espaces.

Dans les cas où un même auteur a publié plusieurs ouvrages la même année, on distinguera les publications en ajoutant un suffixe à l'année: Heege 2017a, 13; Heege 2017b, 37.

Les numéros de pages ne sont jamais précédés des abréviations «p.» ou «pp.».

Pour une citation concernant **plusieurs pages**, on indiquera précisément la première et la dernière page: «11-12», «24-29» (Les abréviations de type «s.», «sq.» sont à éviter).

Si une note comporte plusieurs références bibliographiques, ces dernières sont séparées par un point-virgule (;): Malin 1955, 12; Mayr/Frommelt 2000, 12; Büchel et al. 1930, 22.

Dans la mesure du possible, éviter des références à des publication puisées sur Internet.

### **Bibliographie:**

La bibliographie recense **tous** les ouvrages cités dans l'article (que ce soit dans le corps du texte ou dans les autres éléments, légendes, notes, tableaux).

Les **titres de périodiques** et les prénoms des auteurs sont toujours indiqués en toutes lettres.

Les maisons d'édition, les imprimeurs et le numéro ISBN ne sont en principe pas précisés.

Dans la mise en page définitive, seuls le nom de l'auteur et l'année de parution apparaîtront en caractères gras (cette opération étant effectuée par le graphiste).

Exemples, ouvrages avec un ou plusieurs auteurs:

Blaettler, Roland (1995): Musée Ariana Genève. Zurich/Genève.

Blaettler, Roland/Schnyder, Rudolf (2014): CERAMICA CH II: Solothurn. Inventaire national de la céramique dans les collections publiques (1500-1950). Sulgen.

#### *Périodiques:*

Heege, Andreas (2016): Springfederdekor. Zur Entstehung einer speziellen Dekortechnik im deutschen Sprachraum. In: Informationsblatt des Heimatvereins Preetz und Umgebung e.V. 22, 65-81.

Baer, Jean G. (1950), Théodore Delachaux, 21 mai 1879-24 avril 1949. In: Bulletin de la Société neuchâteloise des sciences naturelles 73, 5-15.

### *Directeurs de publication:*

Après le nom du (ou des) directeurs on ajoutera la mention «(éd.)» - «(Hrsg.)» en allemand (Herausgeber):

Heege, Andreas (2008): Der Tabak wird salonfähig. In: Holenstein, André (Hrsg.), Berns goldene Zeit. Das 18. Jahrhundert neu entdeckt. Bern, 221-222.

**Fuhrer, Elisabeth/Tchirakadzé, Christian (1995)**: La céramiques de la porte d'Aiguillon, XIV<sup>e</sup> - XVII<sup>e</sup> s. In: Goy, Corinne/Humbert, Sylviane (éd.), Ex pots... céramiques médiévales et modernes en Franche-Comté. Besançon, 133-143.

### *Titres relevant d'une série de publications:*

Lieber, Vincent (2008): Allons dîner dans du «Chine de l'Inde». Porcelaines en Compagnie des Indes aux armes de familles suisses. In: Lüthi, Dave/Bock, Nicolas (éd.), Petit précis patrimonial. Études lausannoises d'histoire de l'art 7. Lausanne, 299-321.

## **Nombres:**

Les nombres s'écrivent *en toutes lettres* quand ils figurent dans des ouvrages littéraires ou de portée générale. Il en va de même pour les nombres exprimant une durée.

On emploie les **chiffres** quand ces derniers sont flanqués d'une unité de mesure (3 m ; 5 km ; à 15 h 30), quand ils expriment l'âge, une distance, une somme ou quand ils font partie d'une énumération.

Nombres de plus de quatre chiffres:  $13\,456 - 3\,897\,654$ 

#### **Droits de reproduction:**

L'auteur veillera à se procurer les droits de reproduction écrits pour les éléments empruntés à d'autres ouvrages, à Internet ou à tout autre médium électronique (tableaux, etc.) Ces droits devront également prendre en compte la mise en ligne ultérieure de la publication par le biais de «eperiodica.ch».

Zug/La Chaux-de-Fonds, 13.01.2020.

Texte approuvé par l'Assemblée générale du 28.03.2020.